Областное государственное бюджетное профессиональное образовательное учреждение «Димитровградский технический колледж»

# *РАБОЧАЯ ПРОГРАММА УЧЕБНОЙ ДИСЦИПЛИНЫ*

# *ОП. 06 ИНФОРМАЦИОННЫЕ ТЕХНОЛОГИИ В ПРОФЕССИОНАЛЬНОЙ ДЕЯТЕЛЬНОСТИ*

*по специальности*

*08.02.01 Строительство и эксплуатация зданий и сооружений*

Димитровград 2022

Рабочая программа учебной дисциплины разработана на основе Федерального государственного образовательного стандарта среднего профессионального образования по специальности 08.02.01 Строительство и эксплуатаций зданий и сооружений, утвержденного Приказом Минобрнауки России от 10.01.2018 N 2

**Организация-разработчик:** областное государственное бюджетное профессиональное образовательное учреждение «Димитровградский технический колледж»

на заседании цикловой комиссии «Дисциплины общепрофессионального цикла и профессиональные модули специальностей «Сварочное производство», «Строительство и эксплуатация зданий и сооружений», а также адаптированных программ для лиц с ограниченными возможностями здоровья» Протокол заседания ЦК № 10 от «10» июня 2022 г

#### РАССМОТРЕНО РЕКОМЕНДОВАНО

Научно-методическим советом ОГБПОУ ДТК Протокол № 5 от «10» июня 2022 г

#### **Разработчик:**

Шафиева Э.И. -преподаватель ОГБПОУ ДТК Ф.И.О., ученая степень, звание, должность

# **СОДЕРЖАНИЕ**

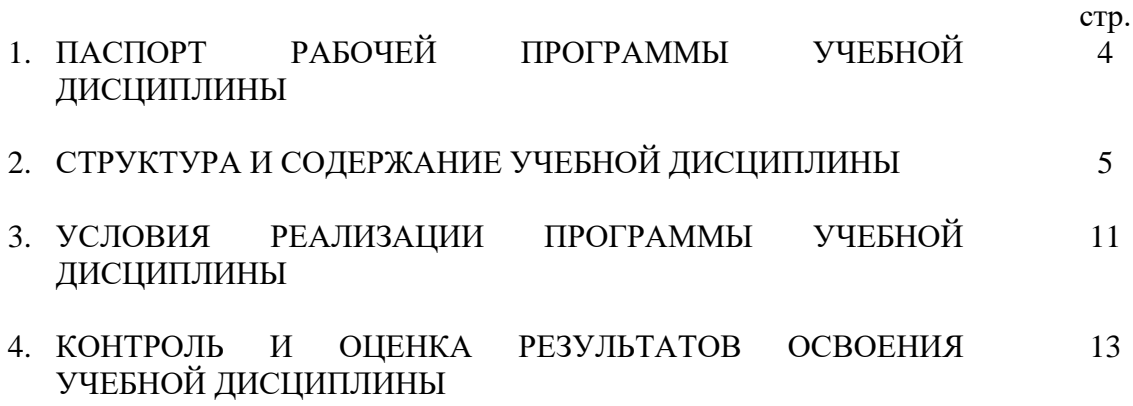

#### **1. ПАСПОРТ РАБОЧЕЙ ПРОГРАММЫ УЧЕБНОЙ ДИСЦИПЛИНЫ ОП.06 Информационные технологии в профессиональной деятельности**

#### **1.1. Область применения программы**

Рабочая программа учебной дисциплины является частью основной профессиональной образовательной программы в соответствии с ФГОС по специальности СПО **08.02.01 Строительство и эксплуатация зданий и сооружений**

Рабочая программа учебной дисциплины может быть использована в дополнительном профессиональном образовании в составе программ повышения квалификации, переподготовки и профессиональной подготовки работников в области строительства при наличии среднего (полного) общего образования.

Освоение рабочей программы учебной дисциплины возможно с применением электронного обучения и дистанционных образовательных технологий.

Освоение рабочей программы учебной дисциплины требует наличия следующего программного обеспечения: MSPowerPoint, MS Word, MS Excel, Компас; наличия интернетподключения.

Рабочая программа приведена в соответствие с требованиями Ворлдскиллс Россия по компетенции Геодезия (код 1.8) в части выполнения задания по вычерчиванию поэтажного плана здания.

**1.2. Место дисциплины в структуре основной профессиональной образовательной программы:** учебная дисциплина относится к профессиональному циклу, общепофессиональные дисциплины.

#### **1.2. Цели и задачи дисциплины – требования к результатам освоения дисциплины:**

Учебная дисциплина «Информационные технологии в профессиональной деятельности» обеспечивает формирование профессиональных и общих компетенций по всем видам деятельности ФГОС СПО по специальности 08.02.01 Строительство и эксплуатация зданий и сооружений. Особое значение дисциплина имеет при формировании и развитии ОК 09. Использовать информационные технологии в профессиональной деятельности.

ОК 02. Осуществлять поиск, анализ и интерпретацию информации, необходимой для выполнения задач профессиональной деятельности;

ОК 03. Планировать и реализовывать собственное профессиональное и личностное развитие;

ОК 04. Работать в коллективе и команде, эффективно взаимодействовать с коллегами, руководством, клиентами;

ОК 09. Использовать информационные технологии в профессиональной деятельности;

ПК 1.3. Разрабатывать архитектурно-строительные чертежи с использованием средств автоматизированного проектирования;

ПК 1.4. Участвовать в разработке проекта производства работ с применением информационных технологий.

ПК 2.3. Проводить оперативный учет объемов выполняемых работ и расходов материальных ресурсов;

| Код ПК, ОК                 | Умения                          | Знания                              |
|----------------------------|---------------------------------|-------------------------------------|
| $\vert$ OK 02., OK 03.,    | - применять средства            | – состав, функции и возможности     |
| OK 04., OK 09              | информационных технологий для   | использования информационных и      |
| ПК. 1.3., ПК.              | решения профессиональных задач; | телекоммуникационных технологий для |
| $1.4. \,\text{IIK}$ $2.3.$ | - использовать программное      | информационного моделирования (BIM- |

В рамках программы учебной дисциплины обучающимися осваиваются умения и знания

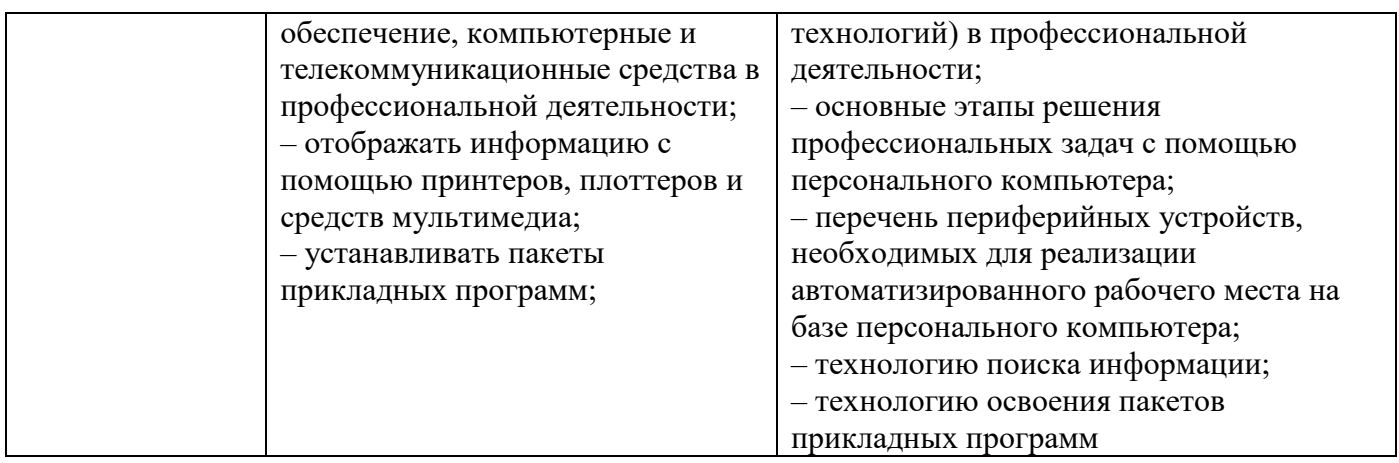

Личностные результаты реализации программы воспитания

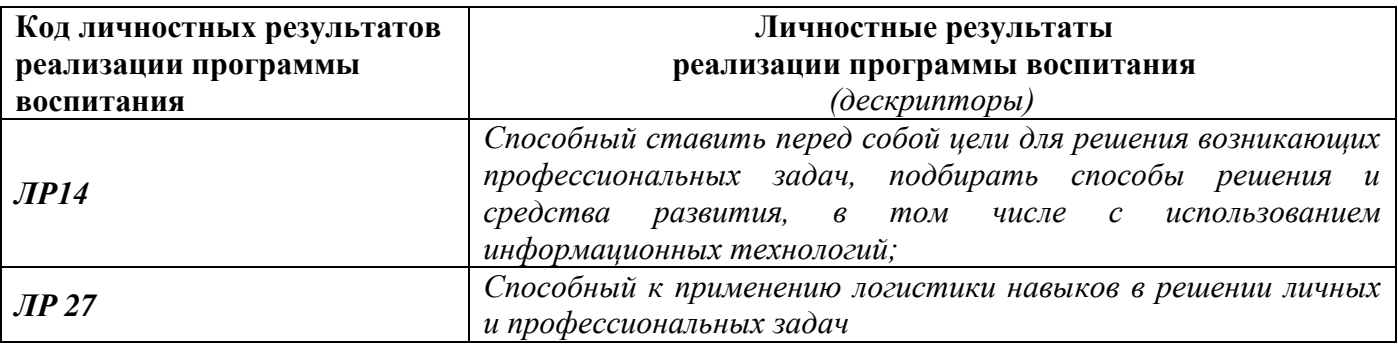

#### **1.4. Количество часов на освоение программы учебной дисциплины:**

объем образовательной нагрузки 74 часа, в том числе учебная нагрузка обучающихся во взаимодействии с преподавателем 62 часа  $\frac{1}{2}$ самостоятельная работа – 2 часа

## **2. СТРУКТУРА И СОДЕРЖАНИЕ УЧЕБНОЙ ДИСЦИПЛИНЫ ОП.06 Информационные технологии в профессиональной деятельности**

#### **2.1. Объём учебной дисциплины и виды учебной работы**

![](_page_5_Picture_68.jpeg)

### **2.2. Тематический план и содержание учебной дисциплины ОП.06 Информационные технологии в профессиональной деятельности**

![](_page_6_Picture_191.jpeg)

![](_page_7_Picture_210.jpeg)

![](_page_8_Picture_194.jpeg)

![](_page_9_Picture_223.jpeg)

![](_page_10_Picture_172.jpeg)

## **3. УСЛОВИЯ РЕАЛИЗАЦИИ ПРОГРАММЫ УЧЕБНОЙ ДИСЦИПЛИНЫ**

#### **3.1. Требования к минимальному материально-техническому обеспечению.**

Для реализации программы учебной дисциплины должно быть предусмотрено

специальное помещение:

Кабинет «Информационные технологии в профессиональной деятельности», оснащенный оборудованием:

- посадочные места по количеству обучающихся, рабочее место преподавателя, доска; техническими средствами обучения:

- компьютер с необходимым лицензионным программным обеспечением и мультимедиапроектор (рабочее место преподавателя);

- компьютеры с необходимым лицензионным программным обеспечением по количеству обучающихся (с делением на подгруппы на практические занятия),

- принтер, сканер, проектор.

- локальная вычислительная сеть.

## **Программные средства.**

- операционная система Windows;
- браузер Internet Explorer (входит в состав операционной системы);
- растровый редактор Gimp;
- антивирусная программа;
- программа-архиватор;
- пакет Microsoft Office;
- пакет КОМПАС;
- мультимедиа проигрыватель (входит в состав операционных систем или др.);

#### **3.2. Информационное обеспечение обучения.**

# **Перечень рекомендуемых учебных изданий, Интернет-ресурсов,**

## **дополнительной литературы**

## **Основные исочники.**

Михеева Е.В. Информационные технологии в профессиональной деятельности. Технические специальности: учебник для студ. Учреждений сред.проф. образования / Е.В. Михеева, О.И. Титова. – М.: Издательский центр «Академия», 2018 – 416 с.

#### **Дополнительная литература.**

3. Ляхович В.Ф., Крамаров С.О. Основы информатики. Изд. 3-е. - Ростов-н/Д: изд-во «Феникс», 2012.

4. Информатика: Учебник. – 3-е перераб. изд. / Под ред. Н.В. Макаровой. – М.: Финансы и статистика, 2012.

5. Могилев А.В. Информатика: Учеб. пособие для студ. пед. вузов / А.В. Могилев, Н.И. Пак, Е.К. Хеннер; Под ред. Е.К. Хеннера. – 3-е изд., перераб. и доп. – М.: Издательский центр «Академия», 2012.

6. Информатика. Учебное пособие для среднего профессионального образования (+CD) / Под общ. ред. И.А. Черноскутовой – СПб.: Питер, 2012.

7. Фигелов А. Азбука компьютера. – СПб.: Питер, 2012.

8. Леонтьев В.П. Новейшая энциклопедия персонального компьютера 2012. – М.: ОЛМА-ПРЕСС Образование, 2012.

9. Горячев А.В. Практикум по информационным технологиям. / А.В. Горячев, Ю.А. Шафрин. – М.: БИНОМ. Лаборатория знаний, 2011.

10. Семакин И.Г. Информатика. Структурированный конспект базового курса / Семакин И.Г., Вараксин Г.С. – М.: Лаборатория Базовых Знаний, 2011.

11. Практикум по информатике / А.А. Землянский, Г.А. Кретова, Ю.Р. Стратонович, Е.А. Яшкова; Под ред А.А. Землянского. – М.: КолосС, 2012.

## **Электронные издания (электронные ресурсы)**

1. Аббасов И.Б. Основы трехмерного моделирования в 3DS MAX 2018 [Электронный ресурс]: учебное пособие/ Аббасов И.Б.— Электрон.текстовые данные.— Саратов: Профобразование, 2017.— 176 c.— Режим доступа: http://www.iprbookshop.ru/64050.html.— ЭБС «IPRbooks

2. Библиотека компьютерной литературы (Библиотека книг компьютерной тематики (монографии, диссертации, книги, статьи, новости и аналитика, конспекты лекций, рефераты, учебники). [Электронный ресурс] -Режим доступа: http://it.eup.ru/

3. Библиотека учебной и научной литературы [Электронный ресурс]: портал. – Режим доступа http://sbiblio.com

4. Библиотека учебной и научной литературы [Электронный ресурс]: портал. – Режим доступа http://znanium.com/

5. Габидулин В.М. Трехмерное моделирование в AutoCAD 2016 [Электронный ресурс]/ Габидулин В.М.— Электрон.текстовые данные.— Саратов: Профобразование, 2017.— 240 c.— Режим доступа: http://www.iprbookshop.ru/64052.html.— ЭБС «IPRbooks»

6. Журнала САПР и графика [Электронный ресурс]: портал. – Режим доступа http://sapr.ru/

7. Информационная система «Единое окно доступа к образовательным ресурсам» [Электронный ресурс]: портал. – Режим доступа http://window.edu.ru/library

8. Каталог сайтов - Мир информатики [Электронный ресурс]:. Режим доступа: http://jgk.ucoz.ru/dir/ 460

9. Научная электронная библиотека. [Электронный ресурс]- Режим доступа: http://elibrary.ru/defaultx.asp

10. Официальный сайт компании Autodesk. [Электронный ресурс]- Режим доступа: http://www.autodesk.ru/

11. Официальный сайт компании Graphisoft. [Электронный ресурс]- Режим доступа: http://www.graphisoft.ru/archicad/

12. Официальный сайт компании Allplan. [Электронный ресурс]- Режим доступа: https://www.allplan.com/en/

13. САПР – журнал. Статьи, уроки и материалы для специалистов в области САПР [Электронный ресурс]- Режим доступа: http://sapr-journal.ru/

14. Сайт поддержки пользователей САПР [Электронный ресурс]: портал. – Режим доступа http://cad.dp.ua/

15. Самоучитель AUTOCAD [Электронный ресурс]: — Режим доступа :http://autocadspecialist.ru/

16. Федотов Н.Н. Защита информации [Электронный ресурс]: Учебный курс http://www.college.ru/UDP/texts

17. Autodesk Inventor Professional. Этапы выполнения чертежа [Электронный ресурс]: методические указания к выполнению графических работ по курсу «Инженерная и компьютерная графика»/ — Электрон.текстовые данные.— Липецк: Липецкий государственный технический университет, ЭБС АСВ, 2015.— 24 c.— Режим доступа: http://www.iprbookshop.ru/55623.html.— ЭБС «IPRbooks».

## **4. КОНТРОЛЬ И ОЦЕНКА РЕЗУЛЬТАТОВ ОСВОЕНИЯ ДИСЦИПЛИНЫ**

Контроль и оценка результатов освоения учебной дисциплины осуществляется преподавателем в процессе проведения всех видов занятий в форме индивидуального, фронтального опроса; выполнения практических работ, тестов, а также выполнения обучающимися индивидуальных заданий и упражнений.

![](_page_14_Picture_136.jpeg)